# Package 'rirods'

March 15, 2024

<span id="page-0-0"></span>Title R Client for 'iRODS'

Version 0.2.0

Description The open sourced data management software 'Integrated Rule-Oriented Data System' ('iRODS') offers solutions for the whole data life cycle (<<https://irods.org/>>). The loosely constructed and highly configurable architecture of 'iRODS' frees the user from strict formatting constraints and single-vendor solutions. This package provides an interface to the 'iRODS' HTTP API, allowing you to manage your data and metadata in 'iRODS' with R. Storage of annotated files and R objects in 'iRODS' ensures findability, accessibility, interoperability, and reusability of data.

License MIT + file LICENSE

#### URL [https://github.com/irods/irods\\_client\\_library\\_rirods](https://github.com/irods/irods_client_library_rirods),

<https://rirods.irods4r.org>

BugReports [https://github.com/irods/irods\\_client\\_library\\_rirods/issues](https://github.com/irods/irods_client_library_rirods/issues)

**Depends**  $R$  ( $>= 4.1$ )

**Imports** curl, httr2 ( $> = 0.2.2$ ), jsonlite, rappdirs, stats, test that  $(>= 3.0.0)$ , utils, with r

Suggests httptest2, kableExtra, knitr, purrr, readr, rmarkdown, spelling

VignetteBuilder knitr

Config/testthat/edition 3

Encoding UTF-8

Language en-US

RoxygenNote 7.3.1

SystemRequirements iRODS C++ HTTP API 0.2.0 (<https://github.com/irods/irods\_client\_http\_api>)

NeedsCompilation no

```
Author Martin Schobben [aut, cre, cph]
      (<https://orcid.org/0000-0001-8560-0037>),
     Mariana Montes [aut],
     Terrell Russell [ctb],
     Christine Staiger [ctb],
     Ton Smeele [ctb],
     Alan King [ctb]
```
Maintainer Martin Schobben <schobbenmartin@gmail.com> Repository CRAN Date/Publication 2024-03-15 18:30:02 UTC

# R topics documented:

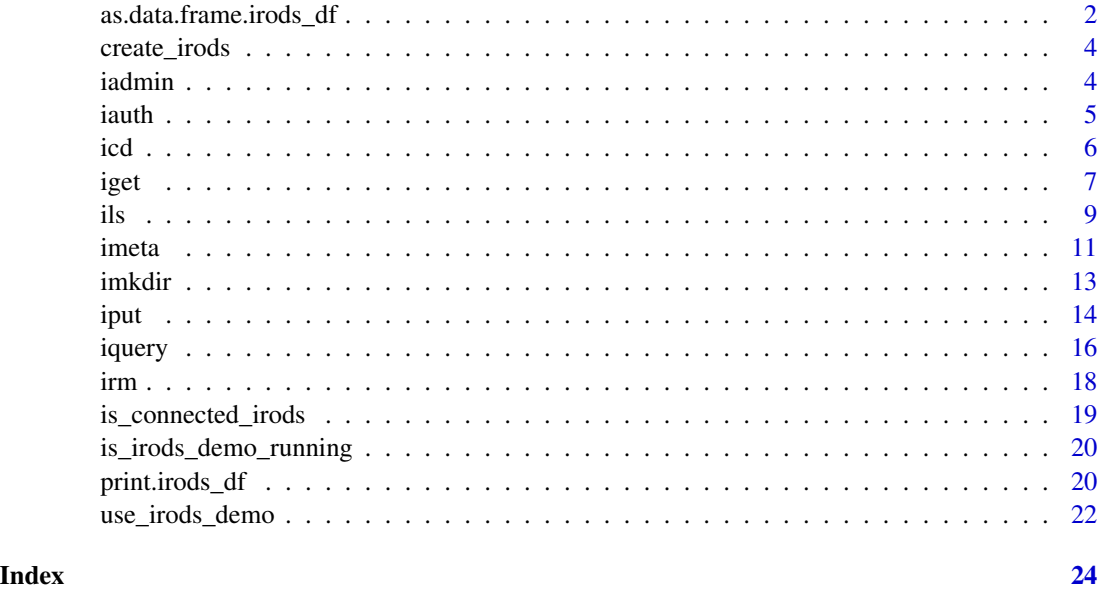

as.data.frame.irods\_df

*Coerce to a Data Frame*

#### Description

Coerce iRODS Zone information class to [data.frame\(\)](#page-0-0).

```
## S3 method for class 'irods_df'
as.data.frame(x, ...)
```
<span id="page-1-0"></span>

#### Arguments

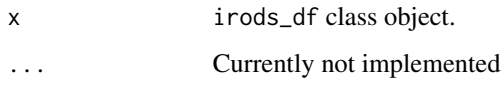

#### Value

Returns a data.frame. Note, that the columns of metadata consists of a list of data frames, and status\_information and permission\_information consist of data frames.

```
is_irods_demo_running()
# connect project to server
create_irods("http://localhost:9001/irods-http-api/0.2.0")
# authenticate
iauth("rods", "rods")
# some data
foo <- data.frame(x = c(1, 8, 9), y = c("x", "y", "z"))
# store data in iRODS
isaveRDS(foo, "foo.rds")
# add some metadata
imeta(
  "foo.rds",
 operations =
   data.frame(operation = "add", attribute = "foo", value = "bar",
      units = "baz"))
# iRODS Zone with metadata
irods_zone <- ils(metadata = TRUE)
# check class
class(irods_zone)
# coerce into `data.frame` and extract metadata of "foo.rds"
irods_zone <- as.data.frame(irods_zone)
irods_zone[basename(irods_zone$logical_path) == "foo.rds", "metadata"]
# delete object
irm("foo.rds", force = TRUE)
```
#### Description

This will create an iRODS configuration file containing information about the iRODS server. Once the file has been created, future sessions connect again with the same iRODS server without further intervention.

#### Usage

```
create_irods(host, zone_path = character(1), overwrite = FALSE)
```
#### Arguments

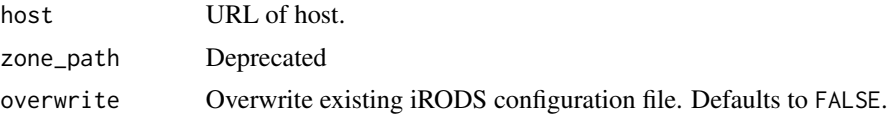

#### Details

The configuration file is located in the user-specific configuration directory. This destination is set with R\_USER\_CONFIG\_DIR if set. Otherwise, it follows platform conventions (see also [rappdirs::user\\_config\\_dir\(\)](#page-0-0)).

#### Value

Invisibly, the path to the iRODS configuration file.

iadmin *The Administration Interface to iRODS*

#### Description

Note that this function can only be used with admin rights.

```
iadmin(
  name,
 password = character(1),
  action = c("create_user", "set_password", "remove_user"),
 role = c("rodsuser", "groupadmin", "rodsadmin"),
  verbose = FALSE
)
```
#### <span id="page-4-0"></span>iauth 5

#### Arguments

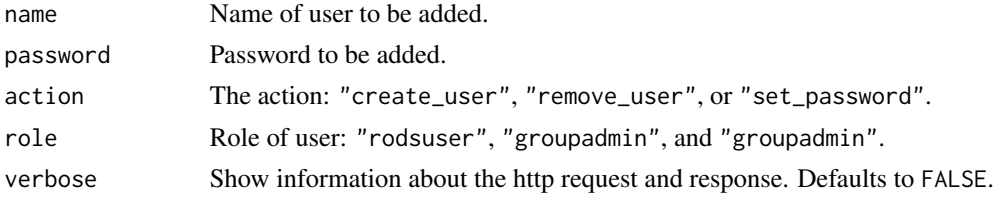

#### Value

Invisible http status.

#### Examples

```
is_irods_demo_running()
# demonstration server (requires Bash, Docker and Docker-compose)
# use_irods_demo()
# connect project to server
create_irods("http://localhost:9001/irods-http-api/0.2.0")
# authentication
iauth("rods", "rods")
# add user
iadmin("Alice", action = "create_user", role = "rodsuser")
# add user password
iadmin("Alice", "pass", action = "set_password", role = "rodsuser")
# delete user
iadmin("Alice", action = "remove_user", role = "rodsuser")
```
iauth *Authentication Service for an iRODS Zone*

#### Description

Provides an authentication service for an iRODS zone. Using the function without arguments results in a prompt asking for the user name and password thereby preventing hard-coding of sensitive information in scripts.

```
iauth(user, password = NULL, role = "rodsuser")
```
<span id="page-5-0"></span>

#### Arguments

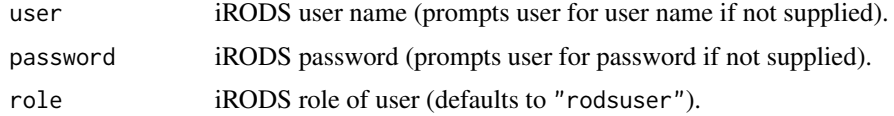

#### Value

Invisibly NULL.

#### Examples

```
is_irods_demo_running()
# demonstration server (requires Bash, Docker and Docker-compose)
# use_irods_demo()
# connect project to server
create_irods("http://localhost:9001/irods-http-api/0.2.0")
# authenticate
iauth("rods", "rods")
```
icd *Get or Set Current Working Directory in iRODS*

#### <span id="page-5-1"></span>Description

ipwd() and icd() are the iRODS equivalents of [getwd\(\)](#page-0-0) and [setwd\(\)](#page-0-0) respectively. For example, whereas getwd() returns the current working directory in the local system, ipwd() returns the current working directory in iRODS.

#### Usage

icd(dir)

ipwd()

#### Arguments

dir Collection to set as working directory.

#### Value

Invisibly the current directory before the change (same convention as setwd()).

<span id="page-6-0"></span>iget to the contract of the contract of the contract of the contract of the contract of the contract of the contract of the contract of the contract of the contract of the contract of the contract of the contract of the co

#### See Also

[setwd\(\)](#page-0-0) and [getwd\(\)](#page-0-0) for R equivalents, [ils\(\)](#page-8-1) for listing collections and objects in iRODS.

#### Examples

```
is_irods_demo_running()
# connect project to server
create_irods("http://localhost:9001/irods-http-api/0.2.0")
# authenticate
iauth("rods", "rods", "rodsadmin")
# default dir
icd(".")
ipwd()
# relative paths work as well
icd("/tempZone/home")
ipwd()
# go back on level lower
icd("..")
ipwd()
# absolute paths work as well
icd("/tempZone/home/rods")
ipwd()
# back home
icd("/tempZone/home")
```
<span id="page-6-1"></span>iget *Retrieve File or Object from iRODS*

#### <span id="page-6-2"></span>Description

Transfer a file from iRODS to the local storage with [iget\(\)](#page-6-1) or read an R object from an RDS file in iRODS with [ireadRDS\(\)](#page-6-2) (see [readRDS\(\)](#page-0-0)).

```
iget(
  logical_path,
  local_path,
 offset = 0,
```
8 iget werd a started that the contract of the contract of the contract of the contract of the contract of the contract of the contract of the contract of the contract of the contract of the contract of the contract of the

```
count = \theta,
 verbose = FALSE,
 overwrite = FALSE,
  ticket = NULL
\lambda
```
 $ireadRDS(logical_path, offset = 0, count = 0, verbose = FALSE, ticket = NULL)$ 

#### Arguments

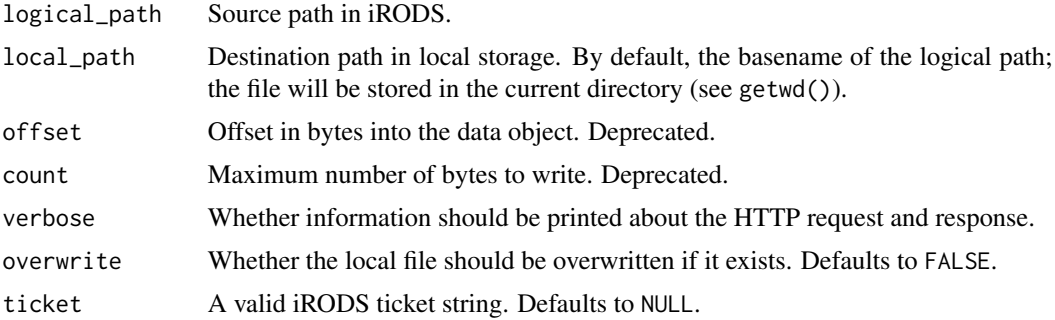

#### Value

The R object in case of ireadRDS(), invisibly NULL in case of iget(). The R object in case of ireadRDS(), invisibly NULL in case of iget().

## See Also

[iput\(\)](#page-13-1) for sending files, [isaveRDS\(\)](#page-13-2) for sending R objects to iRODS, [saveRDS\(\)](#page-0-0) for an R equivalent.

Transfer a file from iRODS to the local storage with iget() or read an R object from an RDS file in iRODS with ireadRDS() (see readRDS()).

#### Examples

is\_irods\_demo\_running()

# connect project to server create\_irods("http://localhost:9001/irods-http-api/0.2.0")

```
# authenticate
iauth("rods", "rods")
```
# save the iris dataset as csv and send the file to iRODS write.csv(iris, "iris.csv") iput("iris.csv", "iris.csv")

```
# bring the file back with a different name
iget("iris.csv", "newer_iris.csv")
```
<span id="page-7-0"></span>

```
ils the contract of the contract of the contract of the contract of the contract of the contract of the contract of the contract of the contract of the contract of the contract of the contract of the contract of the contra
```
file.exists("newer\_iris.csv") # check that it has been transferred

```
# send an R object to iRODS in RDS format
isaveRDS(iris, "irids_in_rds.rds")
```

```
# read it back
iris_again <- ireadRDS("irids_in_rds.rds")
iris_again
```
# delete objects in iRODS irm("irids\_in\_rds.rds", force = TRUE) irm("iris.csv", force = TRUE)

#### <span id="page-8-1"></span>ils *List iRODS Data Objects and Collections*

#### Description

List the contents of a collection, optionally with stat, metadata, and/or access control information for each element in the collection.

#### Usage

```
ils(
  logical<sub>-path</sub> = ".".stat = FALSE,permissions = FALSE,
 metadata = FALSE,
 offset = numeric(1),limit = find_irods_file("max_number_of_rows_per_catalog_query"),
 recurse = FALSE,
 ticket = NULL,
 message = TRUE,
 verbose = FALSE
)
```
#### Arguments

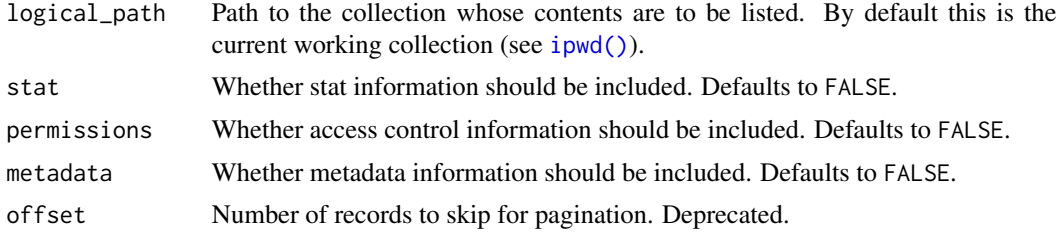

<span id="page-9-0"></span>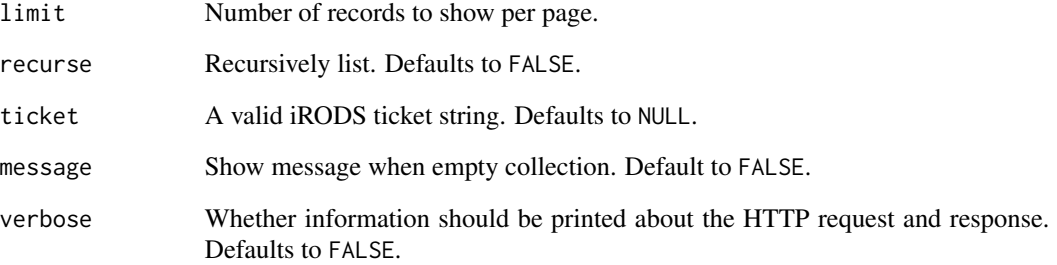

#### Value

Dataframe with logical paths and, if requested, additional information.

#### See Also

[ipwd\(\)](#page-5-1) for finding the working collection, ipwd() for setting the working collection, and [list.files\(\)](#page-0-0) for an R equivalent.

#### Examples

```
is_irods_demo_running()
```

```
# connect project to server
create_irods("http://localhost:9001/irods-http-api/0.2.0")
```

```
# authenticate
iauth("rods", "rods")
```

```
# list home directory
ils()
```
# make collection imkdir("some\_collection")

```
# list a different directory
ils("/tempZone/home/rods/some_collection")
```

```
# show metadata
ils(metadata = TRUE)
```

```
# delete `some_collection`
irm("some_collection", force = TRUE, recursive = TRUE)
```
<span id="page-10-1"></span><span id="page-10-0"></span>

#### Description

In iRODS, metadata is stored as attribute-value-units triples (AVUs), consisting of an attribute name, an attribute value and an optional unit. This function allows to chain several operations ('add' or 'remove') linked to specific AVUs. Read more about metadata by looking at the iCommands equivalent imeta in the [iRODS Docs.](https://docs.irods.org/master/icommands/metadata/)

#### Usage

```
imeta(
  logical_path,
  entity_type = c("data_object", "collection", "user"),
 operations = list(),
 admin = FALSE,
  verbose = FALSE
)
```
#### Arguments

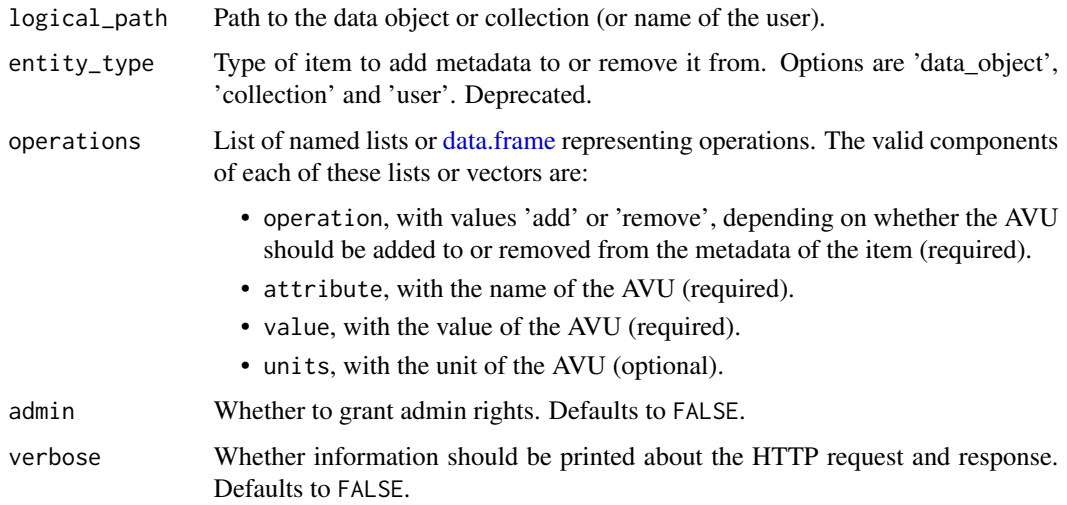

#### Value

Invisibly, the HTTP response.

#### References

https://docs.irods.org/master/icommands/metadata/

#### <span id="page-11-0"></span>See Also

[iquery\(\)](#page-15-1)

```
is_irods_demo_running()
```

```
# demonstration server (requires Bash, Docker and Docker-compose)
# use_irods_demo()
# connect project to server
create_irods("http://localhost:9001/irods-http-api/0.2.0")
# authentication
iauth("rods", "rods")
# some data
foo <- data.frame(x = c(1, 8, 9), y = c("x", "y", "z"))
# store
isaveRDS(foo, "foo.rds")
# check if file is stored
ils()
# add some metadata
imeta(
 "foo.rds",
  operations =
   list(
    list(operation = "add", attribute = "foo", value = "bar", units = "baz")
   \lambda)
# `operations` can contain multiple tags supplied as a `data.frame`
imeta(
  "foo.rds",
  operations = data.frame(
    operation = c("add", "add"),
    attribute = c("foo2", "foo3"),value = c("bar2", "bar3"),units = c("baz2", "baz3")
  )
 )
# or again as a list of lists
imeta(
  "foo.rds",
  operations = list(
   list(operation = "add", attribute = "foo4", value = "bar4", units = "baz4"),
   list(operation = "add", attribute = "foo5", value = "bar5", units = "baz5")
```
<span id="page-12-0"></span>imkdir 13

```
)
\mathcal{L}# list of lists are useful as AVUs don't have to contain units
imeta(
  "foo.rds",
  operations = list(
    list(operation = "add", attribute = "foo6", value = "bar6"),
    list(operation = "add", attribute = "foo7", value = "bar7", units = "baz7")
 \lambda\mathcal{L}# check if file is stored with associated metadata
ils(metadata = TRUE)
# delete object
irm("foo.rds", force = TRUE)
```
#### <span id="page-12-1"></span>imkdir *Create a New Collection in iRODS*

#### Description

This is the equivalent to [dir.create\(\)](#page-0-0), but creating a collection in iRODS instead of a local directory.

#### Usage

```
imkdir(
  logical_path,
 create_parent_collections = FALSE,
 overwrite = FALSE,
  verbose = FALSE
)
```
#### Arguments

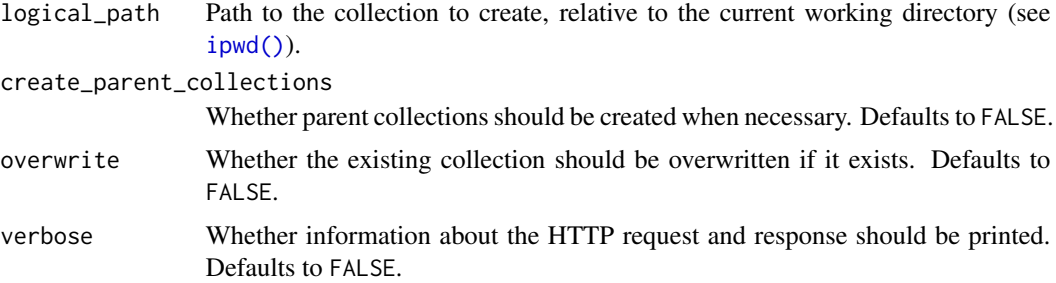

#### <span id="page-13-0"></span>Value

Invisibly the HTTP request.

#### See Also

[irm\(\)](#page-17-1) for removing collections, [dir.create\(\)](#page-0-0) for an R equivalent.

#### Examples

```
is_irods_demo_running()
# connect project to server
create_irods("http://localhost:9001/irods-http-api/0.2.0")
# authentication
iauth("rods", "rods")
# list all object and collection in the current collection of iRODS
ils()
# create a new collection
imkdir("new_collection")
# check if it is there
ils()
# and move to the new directory
icd("new_collection")
# remove collection
icd("..")
irm("new_collection", force = TRUE, recursive = TRUE)
```
<span id="page-13-1"></span>iput *Save Files and Objects in iRODS*

#### <span id="page-13-2"></span>Description

Store an object or file into iRODS. [iput\(\)](#page-13-1) should be used to transfer a file from the local storage to iRODS; [isaveRDS\(\)](#page-13-2) saves an R object from the current environment in iRODS in RDS format (see [saveRDS\(\)](#page-0-0)).

<span id="page-14-0"></span>iput termine and the set of the set of the set of the set of the set of the set of the set of the set of the s

#### Usage

```
iput(
  local_path,
  logical_path,
 offset = 0,count = \theta,
  truncate = TRUE,
 verbose = FALSE,
 overwrite = FALSE,
  ticket = NULL
)
isaveRDS(
  x,
 logical_path,
 offset = 0,
 count = 0,
  truncate = TRUE,
 verbose = FALSE,
 overwrite = FALSE,
  ticket = NULL
)
```
#### Arguments

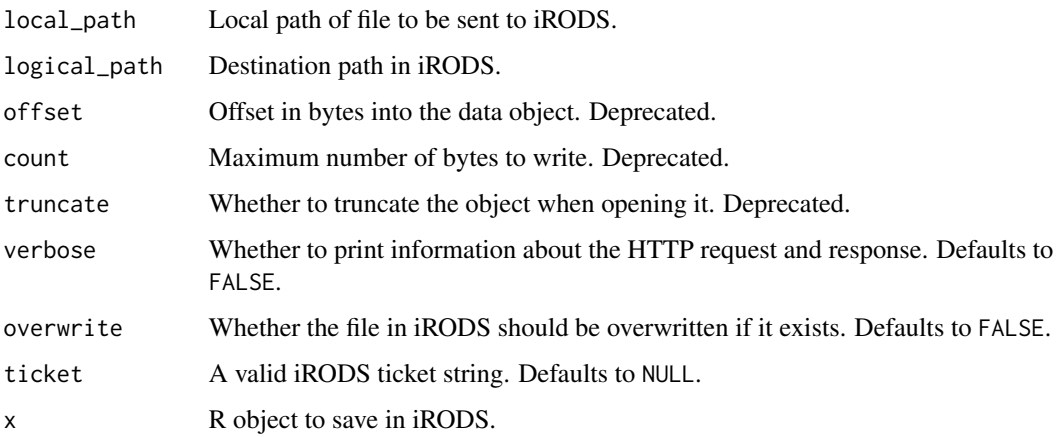

### Value

(Invisibly) the HTTP response.

#### See Also

[iget\(\)](#page-6-1) for obtaining files, [ireadRDS\(\)](#page-6-2) for obtaining R objects from iRODS, [readRDS\(\)](#page-0-0) for an R equivalent.

#### Examples

```
is_irods_demo_running()
# connect project to server
create_irods("http://localhost:9001/irods-http-api/0.2.0")
# authenticate
iauth("rods", "rods")
# save the iris dataset as csv and send the file to iRODS
write.csv(iris, "iris.csv")
iput("iris.csv", "iris.csv")
# save with a different name
iput("iris.csv", "iris_in_irods.csv")
ils()
# send an R object to iRODS in RDS format
isaveRDS(iris, "iris_in_rds.rds")
# delete objects in iRODS
irm("iris_in_irods.csv", force = TRUE)
irm("iris_in_rds.rds", force = TRUE)
irm("iris.csv", force = TRUE)
```
<span id="page-15-1"></span>iquery *Query Data Objects and Collections in iRODS*

#### Description

Use SQL-like expressions to query data objects and collections based on different properties. Read more about queries by looking at the iCommands equivalent iquest in the [iRODS Docs.](https://docs.irods.org/master/icommands/user/#iquest)

```
iquery(
  query,
  limit = 100,
 offset = 0,
  type = c("general", "specific"),
  case_sensitive = TRUE,
 distinct = TRUE,
 parser = c("genquery1", "genquery2"),
  sql_only = FALSE,
  verbose = FALSE
)
```
<span id="page-15-0"></span>

#### <span id="page-16-0"></span>iquery the contract of the contract of the contract of the contract of the contract of the contract of the contract of the contract of the contract of the contract of the contract of the contract of the contract of the con

#### Arguments

![](_page_16_Picture_146.jpeg)

#### Value

A dataframe with one row per result and one column per requested attribute, with "size" and "time" columns parsed to the right type.

Invisibly, the HTTP response.

#### References

https://docs.irods.org/master/icommands/user/#iquest

Use SQL-like expressions to query data objects and collections based on different properties.

#### See Also

[imeta\(\)](#page-10-1)

```
is_irods_demo_running()
# connect project to server
create_irods("http://localhost:9001/irods-http-api/0.2.0")
# authentication
iauth("rods", "rods")
# some data
foo <- data.frame(x = c(1, 8, 9), y = c("x", "y", "z"))
# store
isaveRDS(foo, "foo.rds")
# add metadata
imeta(
  "foo.rds",
```

```
operations =
    list(
      list(operation = "add", attribute = "bar", value = "baz")
  )
\mathcal{L}# search for objects by metadata
iquery("SELECT COLL_NAME, DATA_NAME WHERE META_DATA_ATTR_NAME LIKE 'bar%'")
# delete object
irm("foo.rds", force = TRUE)
```
#### <span id="page-17-1"></span>irm *Remove Data Objects or Collections in iRODS*

#### Description

This is the equivalent of [file.remove\(\)](#page-0-0), but applied to an item inside iRODS.

#### Usage

```
irm(
  logical_path,
  force = TRUE,
  recursive = FALSE,
  catalog_only = FALSE,
  verbose = FALSE
\mathcal{L}
```
#### Arguments

![](_page_17_Picture_162.jpeg)

#### Value

Invisibly the HTTP call.

<span id="page-18-0"></span>is\_connected\_irods 19

#### See Also

[imkdir\(\)](#page-12-1) for creating collections, [file.remove\(\)](#page-0-0) for an R equivalent.

#### Examples

```
is_irods_demo_running()
```

```
# connect project to server
create_irods("http://localhost:9001/irods-http-api/0.2.0")
# authenticate
iauth("rods", "rods")
# some data
foo <- data.frame(x = c(1, 8, 9), y = c("x", "y", "z"))
# store
isaveRDS(foo, "foo.rds")
# check if file is stored
ils()
# delete object
irm("foo.rds", force = TRUE)
# check if file is deleted
ils()
```
is\_connected\_irods *Predicate for iRODS Connectivity*

#### Description

A predicate to check whether you are currently connected to an iRODS server.

#### Usage

is\_connected\_irods(...)

#### Arguments

... Currently not implemented.

#### Value

Boolean whether or not a connection to iRODS exists.

#### Examples

is\_connected\_irods()

is\_irods\_demo\_running *Predicate for iRODS Demonstration Service State*

#### Description

A predicate to check whether you are running iRODS docker demo containers.

#### Usage

is\_irods\_demo\_running(...)

#### Arguments

... Currently not implemented.

#### Value

Boolean whether or not connected to iRODS

#### Examples

is\_irods\_demo\_running()

print.irods\_df *Print Method for iRODS Data Frame Class.*

#### Description

Print Method for iRODS Data Frame Class.

```
## S3 method for class 'irods_df'
print(
 x,
  ...,
 digits = NULL,
  quote = FALSE,
  right = TRUE,row.names = FALSE,
 max = NULL,message = TRUE
)
```
<span id="page-19-0"></span>

#### <span id="page-20-0"></span>print.irods\_df 21

#### Arguments

![](_page_20_Picture_169.jpeg)

#### Value

Invisibly return the class irods\_df object.

#### See Also

[print.data.frame\(\)](#page-0-0)

```
is_irods_demo_running()
# connect project to server
create_irods("http://localhost:9001/irods-http-api/0.2.0")
# authenticate
iauth("rods", "rods")
# some data
foo <- data.frame(x = c(1, 8, 9), y = c("x", "y", "z"))
# store data in iRODS
isaveRDS(foo, "foo.rds")
# add some metadata
imeta(
  "foo.rds",
  operations =
  data.frame(operation = "add", attribute = "foo", value = "bar",
    units = "baz")
\mathcal{L}# iRODS Zone with metadata
irods_zone <- ils(metadata = TRUE)
```

```
# print (default no row.names)
print(irods_zone)
# with row.names
print(irods_zone, row.names = TRUE)
# delete object
irm("foo.rds", force = TRUE)
```
use\_irods\_demo *Run Docker iRODS Demonstration Service*

#### Description

Run an iRODS demonstration server with use\_irods\_demo() as a Docker container instance. The function stop\_irods\_demo() stops the containers.

#### Usage

```
use_irods_demo(
 user = character(),
 pass = character(),
 recreate = FALSE,
  verbose = TRUE
\lambda
```
stop\_irods\_demo(verbose = TRUE)

#### Arguments

![](_page_21_Picture_138.jpeg)

#### Details

These functions are untested on Windows and macOS and require:

- bash
- docker

use\_irods\_demo 23

#### Value

Invisible

#### References

https://github.com/irods/irods\_demo

```
if (interactive()) {
```

```
# launch docker irods_demo containers (and possibly download images) with
 # default credentials
 use_irods_demo()
  # same but then with "alice" as user and "PASSword" as password
  use_irods_demo("alice", "PASSword")
 # stop containers
 stop_irods_demo()
}
```
# <span id="page-23-0"></span>Index

as.data.frame.irods\_df, [2](#page-1-0) create\_irods, [4](#page-3-0) data.frame, *[11](#page-10-0)* data.frame(), *[2](#page-1-0)* dir.create(), *[13,](#page-12-0) [14](#page-13-0)* file.remove(), *[18,](#page-17-0) [19](#page-18-0)* getOption, *[21](#page-20-0)* getwd(), *[6,](#page-5-0) [7](#page-6-0)* iadmin, [4](#page-3-0) iauth, [5](#page-4-0) icd, [6](#page-5-0) iget, [7](#page-6-0) iget(), *[7](#page-6-0)*, *[15](#page-14-0)* ils, [9](#page-8-0) ils(), *[7](#page-6-0)* imeta, [11](#page-10-0) imeta(), *[17](#page-16-0)* imkdir, [13](#page-12-0) imkdir(), *[19](#page-18-0)* iput, [14](#page-13-0) iput(), *[8](#page-7-0)*, *[14](#page-13-0)* ipwd *(*icd*)*, [6](#page-5-0) ipwd(), *[9,](#page-8-0) [10](#page-9-0)*, *[13](#page-12-0)* iquery, [16](#page-15-0) iquery(), *[12](#page-11-0)* ireadRDS *(*iget*)*, [7](#page-6-0) ireadRDS(), *[7](#page-6-0)*, *[15](#page-14-0)* irm, [18](#page-17-0) irm(), *[14](#page-13-0)* is\_connected\_irods, [19](#page-18-0) is\_irods\_demo\_running, [20](#page-19-0) isaveRDS *(*iput*)*, [14](#page-13-0) isaveRDS(), *[8](#page-7-0)*, *[14](#page-13-0)*

print.data.frame(), *[21](#page-20-0)* print.default, *[21](#page-20-0)* print.irods\_df, [20](#page-19-0) rappdirs::user\_config\_dir(), *[4](#page-3-0)* readRDS(), *[7](#page-6-0)*, *[15](#page-14-0)*

saveRDS(), *[8](#page-7-0)*, *[14](#page-13-0)* setwd(), *[6,](#page-5-0) [7](#page-6-0)* stop\_irods\_demo *(*use\_irods\_demo*)*, [22](#page-21-0)

use\_irods\_demo, [22](#page-21-0)

list.files(), *[10](#page-9-0)*